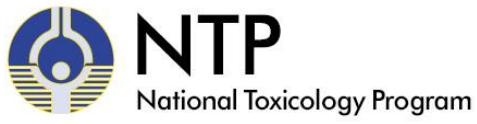

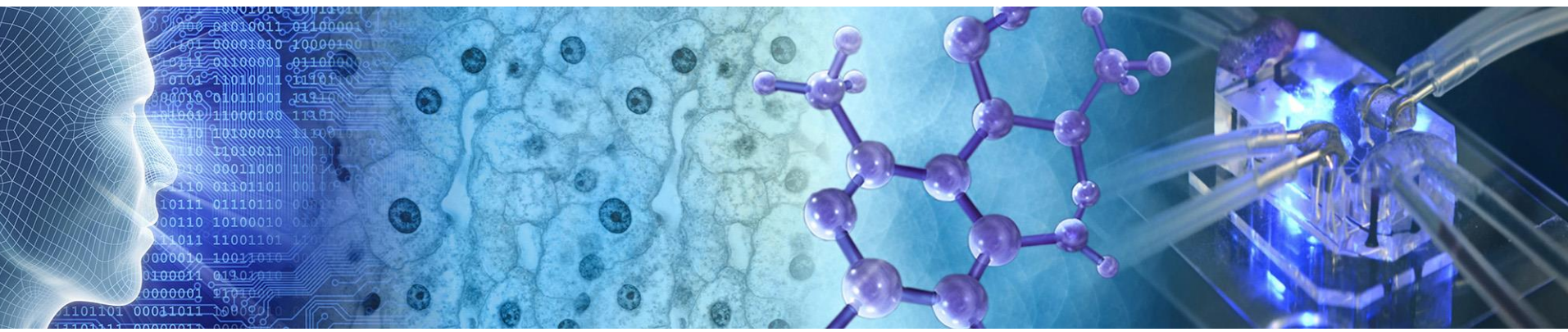

## **OPERA models to support regulatory purposes**

### **Kamel Mansouri**

Integrated Laboratory Systems

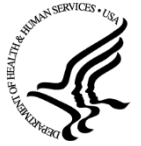

*Disclaimer: ILS staff provide technical support for NICEATM, but do not represent NIEHS, NTP, or the official positions of any federal agency.*

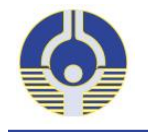

### **The 5 OECD Principles**

1) A defined endpoint

- 2) An unambiguous algorithm
- 3) A defined domain of applicability

4) Appropriate measures of goodness-of-fit, robustness and predictivity

5) Mechanistic interpretation, if possible

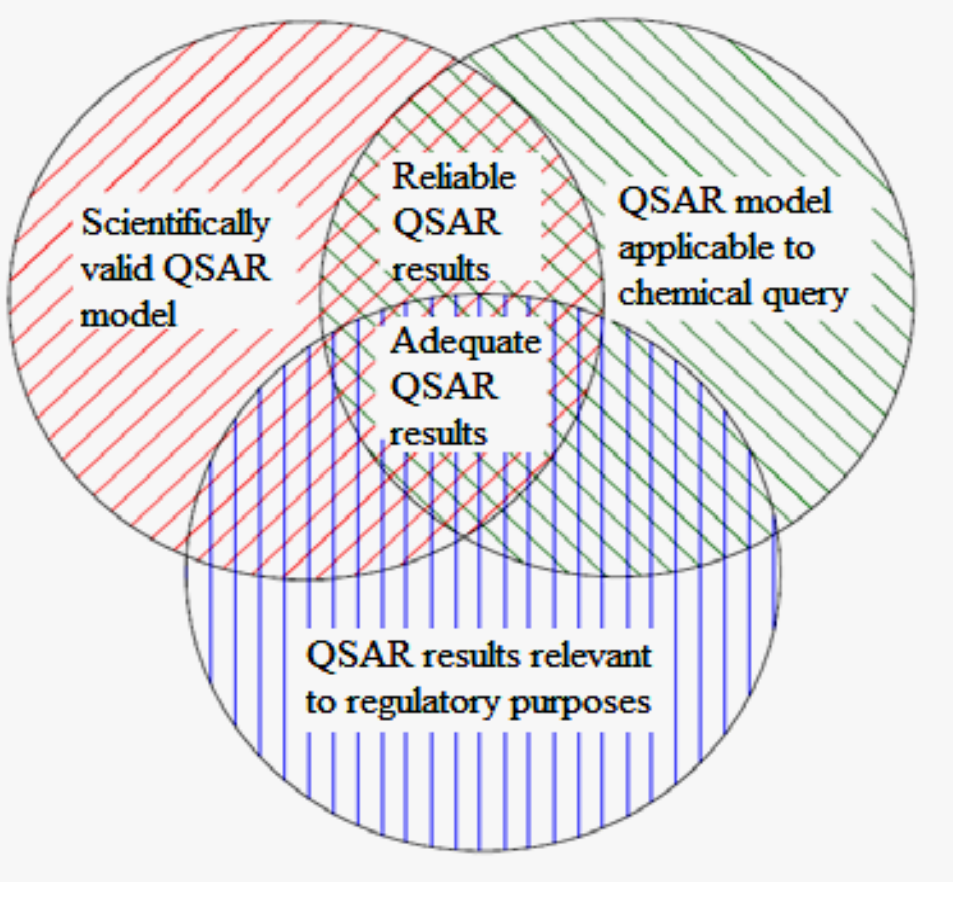

\* http://www.oecd.org/chemicalsafety/risk-assessment/37849783.pdf

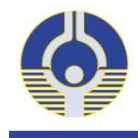

- Curated **open** access datasets (https://doi.org/10.1186/s13321-018-0263-1)
- **Open-source** code (github.com/NIEHS/OPERA)
- **Transparent** unambiguous algorithms (https://qsardb.jrc.ec.europa.eu/qmrf/)
- **Transparent** validated performances (https://doi.org/10.1080/1062936X.2016.1253611)
- **Defined** applicability domain and limitations of the models
- Predictions **available** through:
	- The EPA's CompTox Dashboard (https://comptox.epa.gov/dashboard)
	- Free and open-source standalone application (github.com/NIEHS/OPERA)

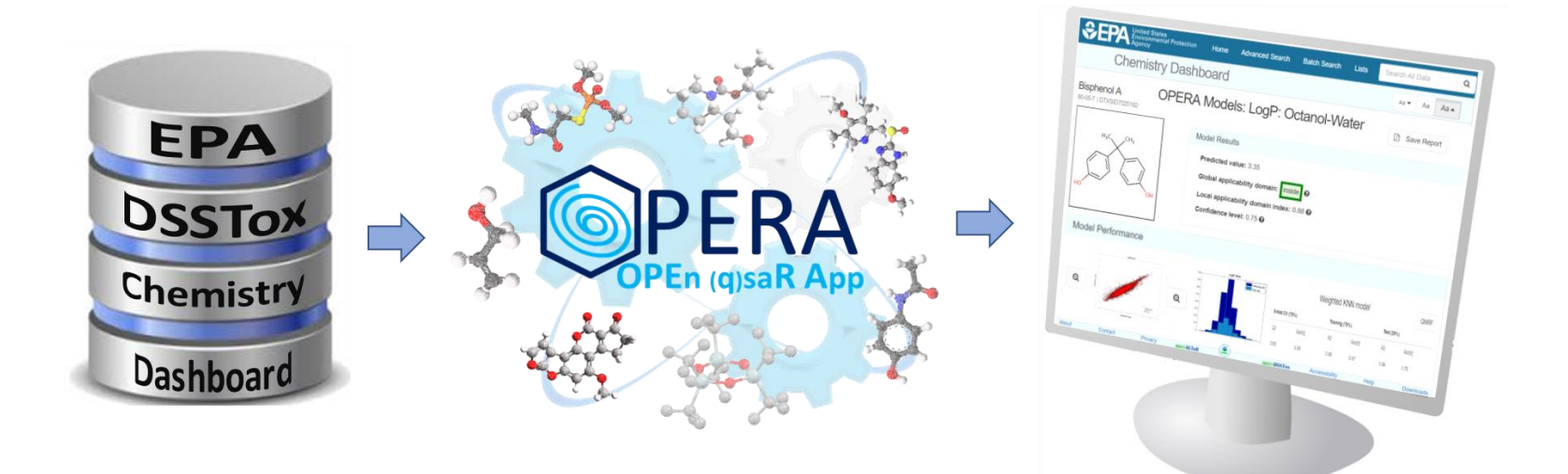

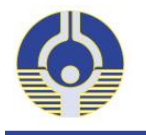

## **OPERA modeling steps and considerations**

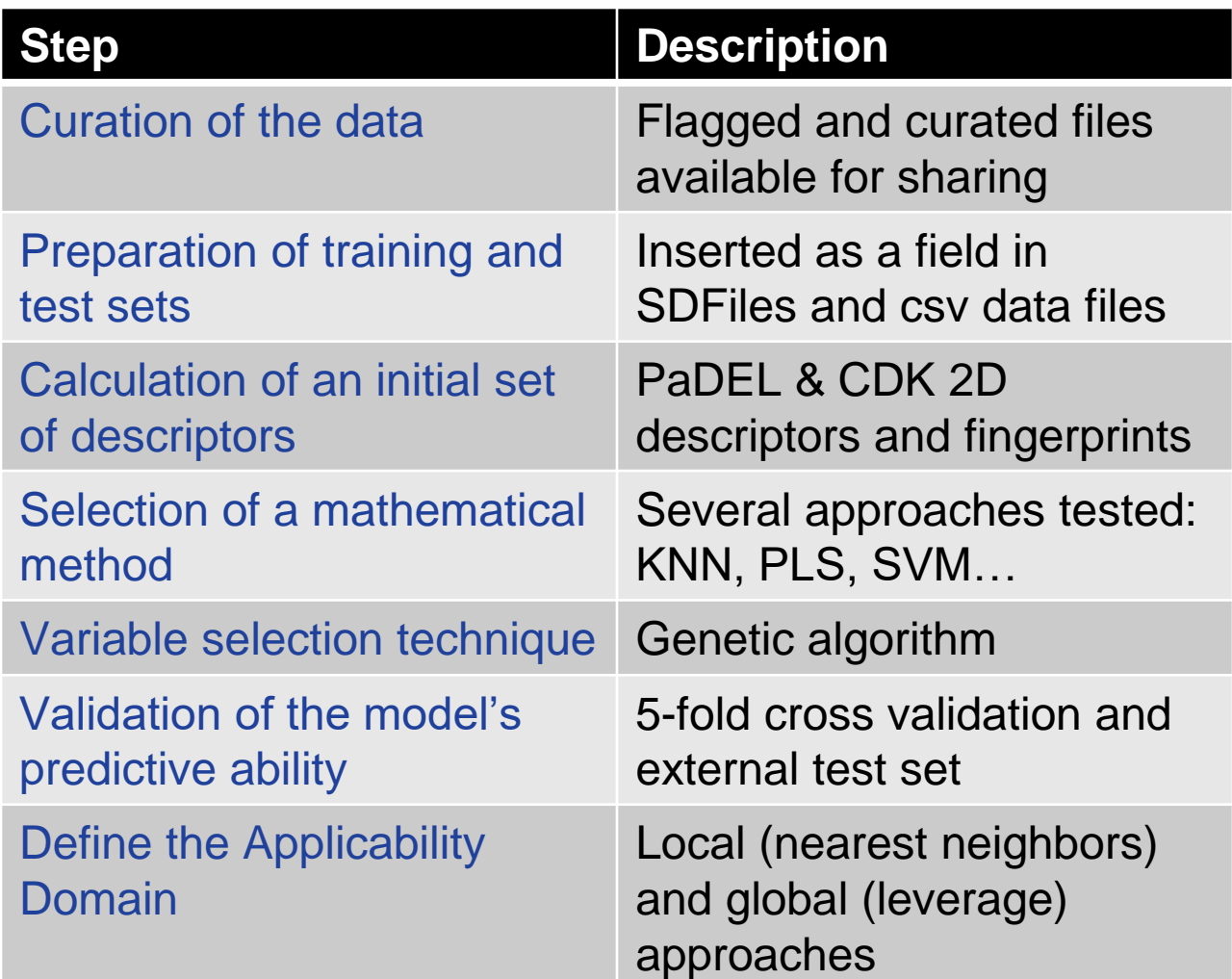

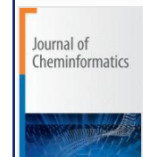

**Journal of Cheminformatics** December 2018, 10:10 | Cite as

OPERA models for predicting physicochemical properties and environmental fate endpoints

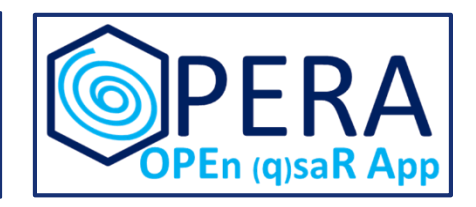

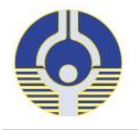

## **Example of public data**

#### • **PHYSPROP** http://esc.syrres.com/interkow/EpiSuiteData.htm

#### **EPI Suite Data**

The downloaded files are provided in "zip" format ... the downloaded file must be "un-zipped" with common utility programs such as WinZip.

#### **Basic Instructions:**

(1) Download the zip file (2) Un-Zip the file

WSKOWWIN Program Methodology & Validation Documents (includes Training & Validation datasets) - Download file is: WSKOWWIN Datasets.zip (180 KB)

#### **Click here to download WSKOWWIN Datasets.zip**

**WATERNT (Water Solubility Fragment) Program Methodology &** Validation Documents (includes Training & Validation datasets) - Download file is: WaterFragmentDataFiles.zip (511 KB)

#### **Click here to download WaterFragmentDataFiles.zip**

MPBPWIN (Melting Pt, Boiling Pt, Vapor Pressure) Program Test Sets -Download file is: MP-BP-VP-TestSets.zip (1983 KB)

Click here to download MP-BP-VP-TestSets.zip

BCFBAF Excel spreadsheets of BCF and kM data used in training & validation ... (includes the Jon Arnot Source BCF DB with multiple BCF values) - Download file is: Data\_for\_BCFBAF.zip (1.4 MB)

**Click here to download Data for BCFBAF.zip** 

**HENRYWIN Data files used in training & validation ... (includes Meylan** and Howard (1991) Data document) - Download file is: HENRYWIN\_Data\_EPI.zip  $(531 K)$ 

**Click here to download HENRYWIN\_Data\_EPI.zip** 

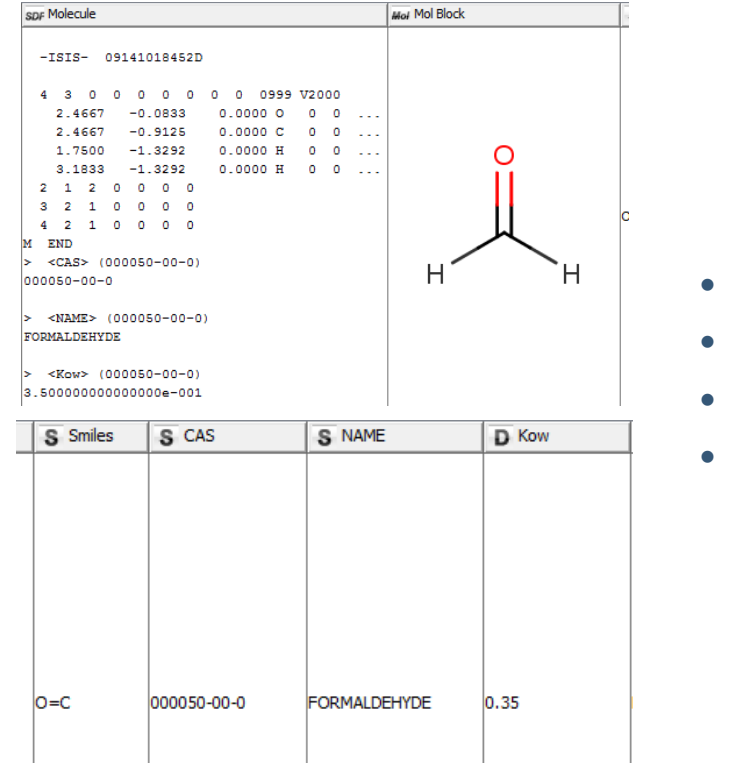

### • Molblock

- **SMILES**
- Name
- **CASRN**

The data files have **FOUR** representations of a chemical, plus the property value.

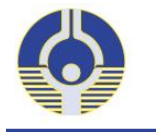

## **KNIME Workflow to Evaluate the Data**

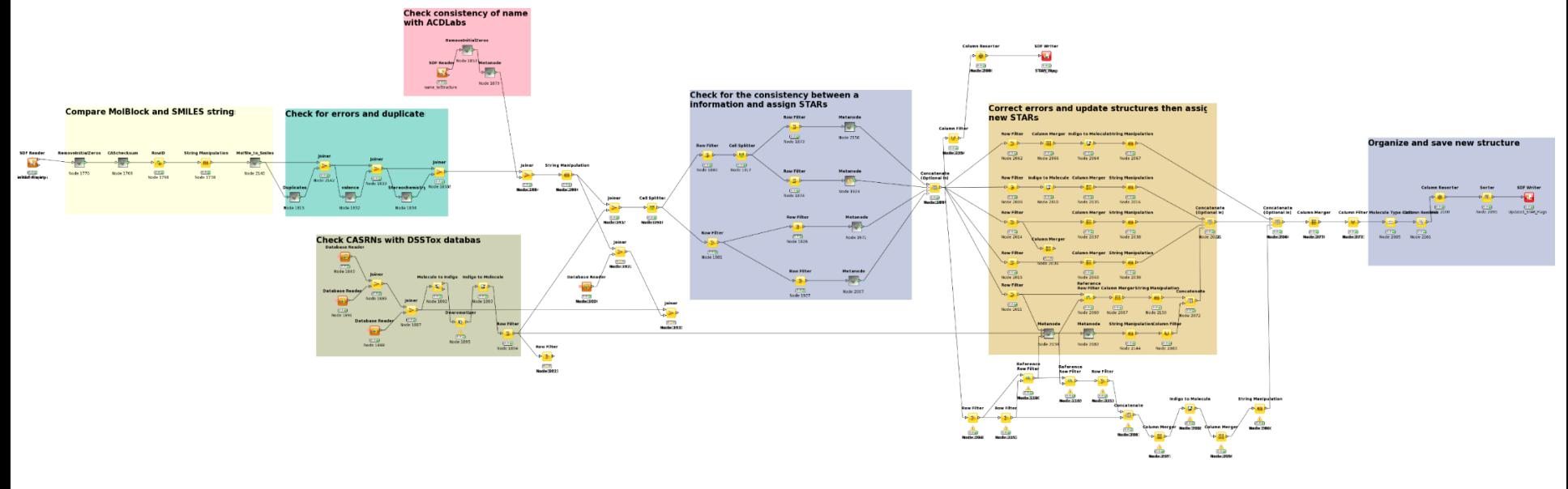

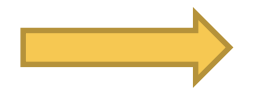

#### **Quality FLAGS and curated structures**

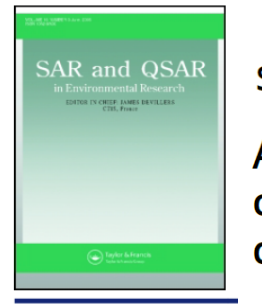

**SAR and QSAR in Environmental Research** 

An automated curation procedure for addressing chemical errors and inconsistencies in public datasets used in QSAR modelling

K. Mansouri, C. M. Grulke, A. M. Richard, R. S. Judson & A. J. Williams

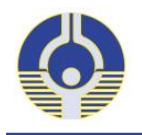

## **Examples of Errors**

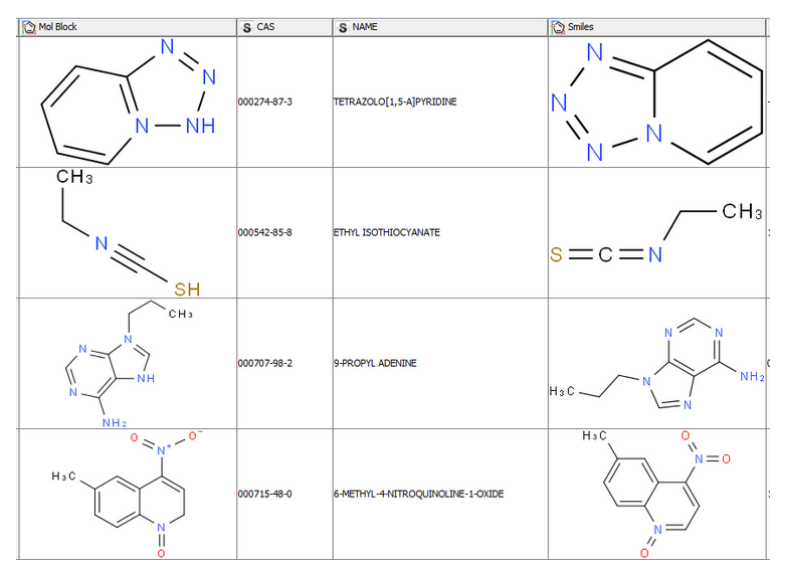

#### Valence Errors **Mismatching structures**

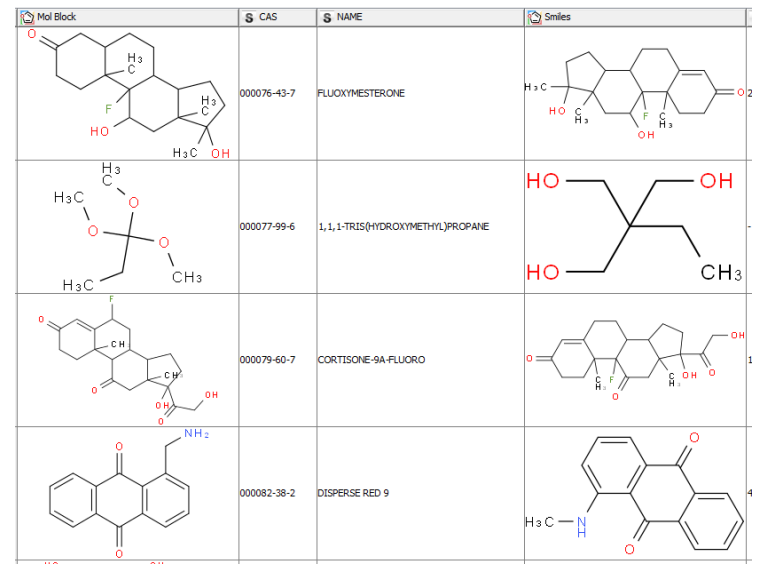

#### Duplicate Structures **Covalent Halogens**

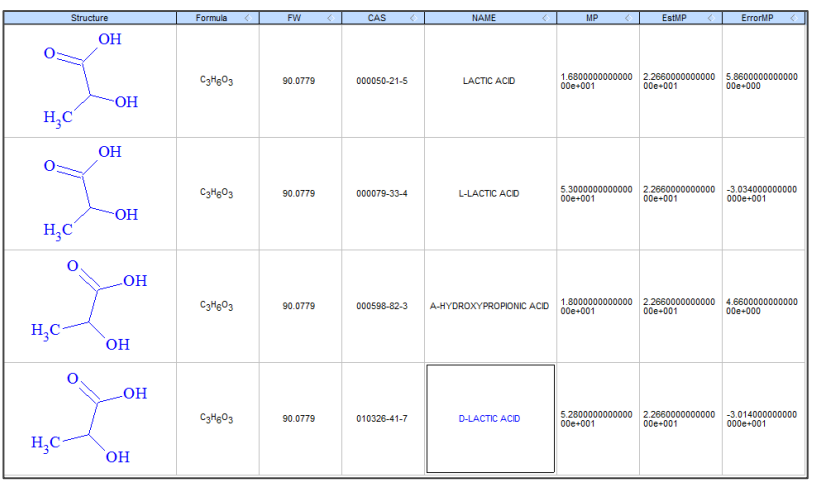

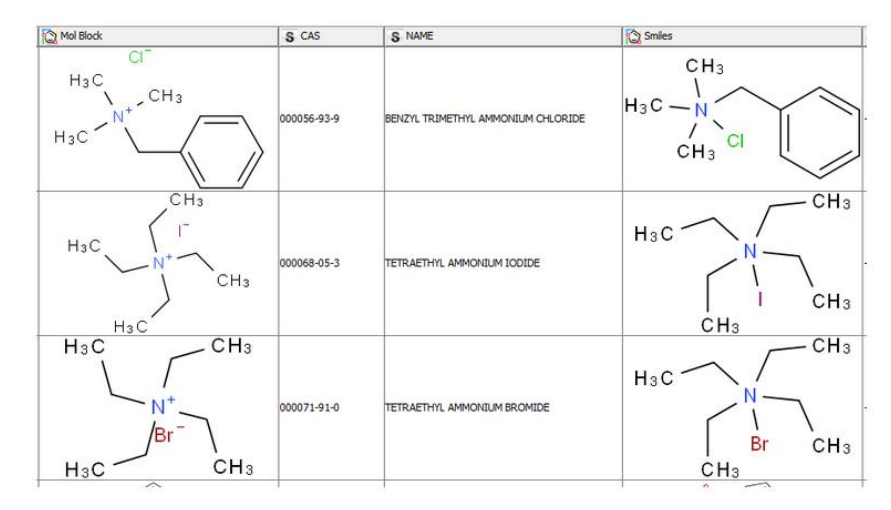

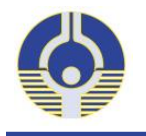

- **•** CAS Checksum: 12163 valid, 3646 invalid **(>23%)**
- **•** Invalid names: 555
- **•** Invalid SMILES 133
- **•** Valence errors: 322 Molfile, 3782 SMILES **(>24%)**
- **•** Duplicates check:
	- –31 DUPLICATE MOLFILES
	- –626 DUPLICATE SMILES
	- –531 DUPLICATE NAMES
- **•** SMILES vs. Molfiles (structure check)
	- –1279 differ in stereochemistry **(~8%)**
	- –362 "Covalent Halogens"
	- –191 differ as tautomers
	- –436 are different compounds **(~3%)**

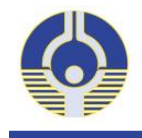

### **Structure standardization procedure**

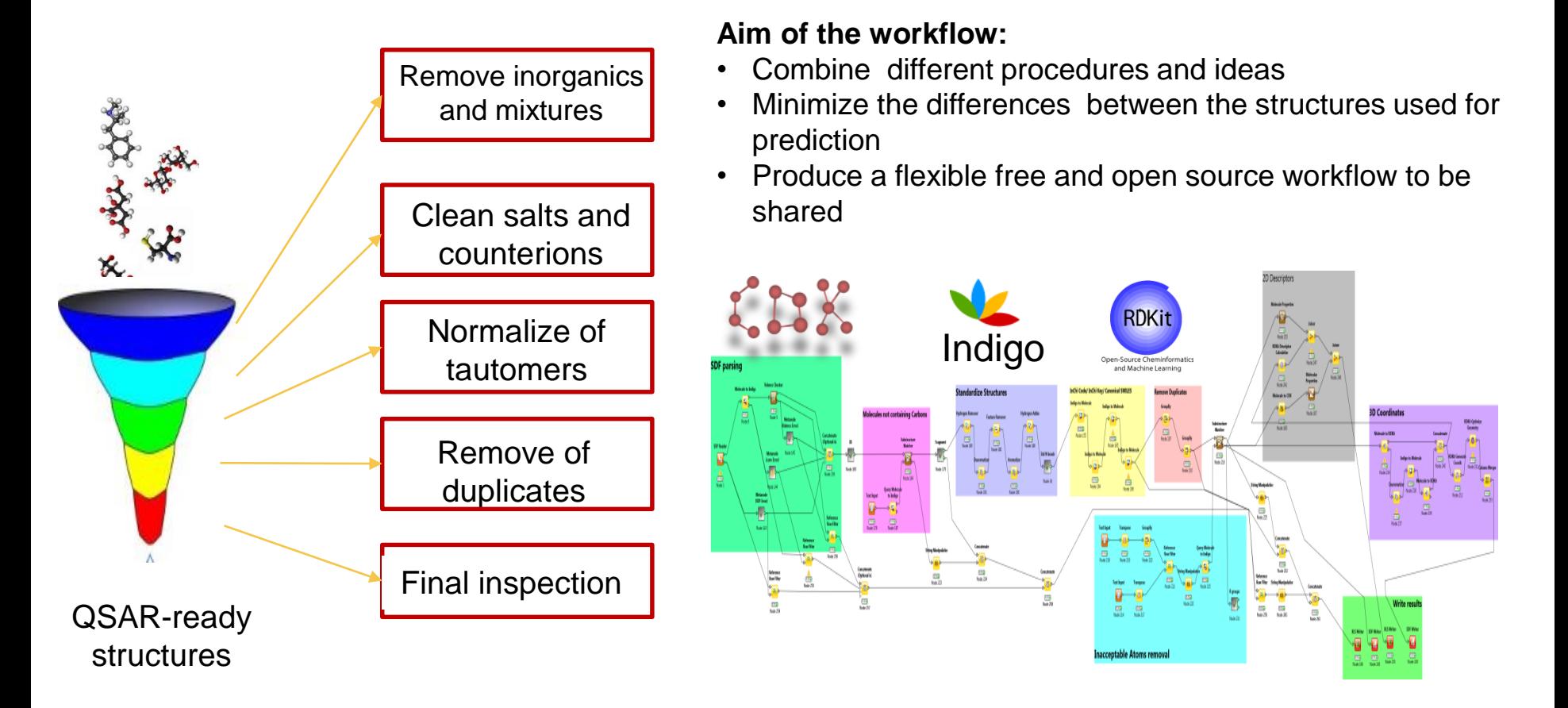

Mansouri et al. (http://ehp.niehs.nih.gov/15-10267/) Fourches et al. J Chem Inf Model, 2010, 29, 476 – 488 Wedebye et al. Danish EPA Environmental Project No. 1503, 2013

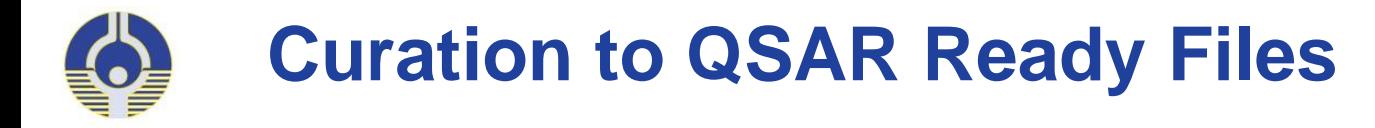

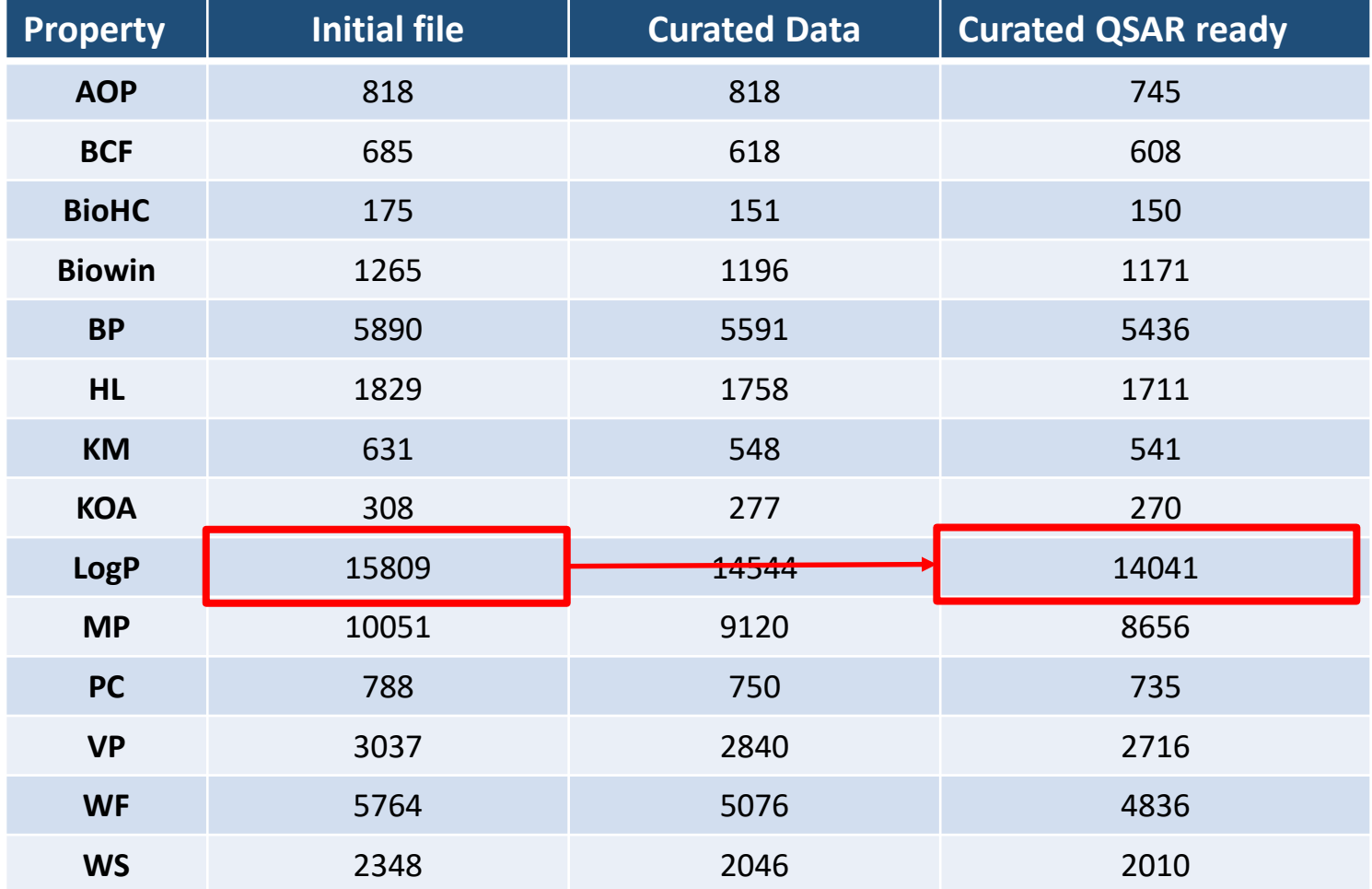

Mansouri et al. OPERA models. ([https://link.springer.com/article/10.1186/s13321-018-0263-1\)](https://link.springer.com/article/10.1186/s13321-018-0263-1)

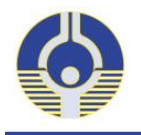

## **LogP Model: weighted kNN**

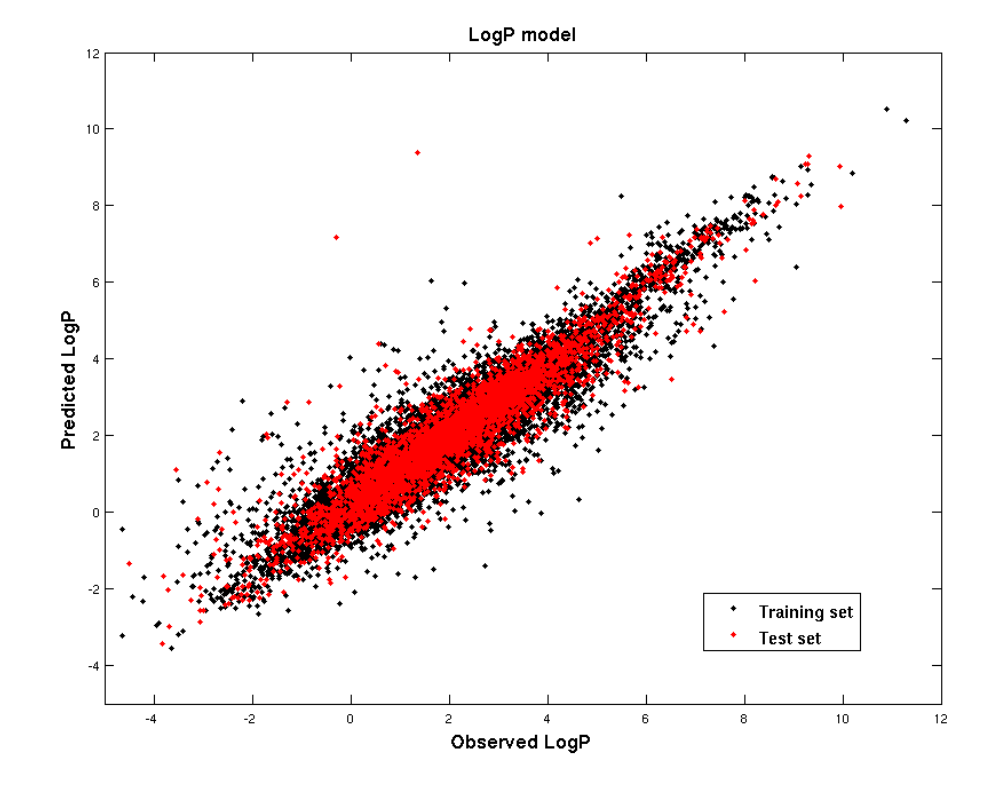

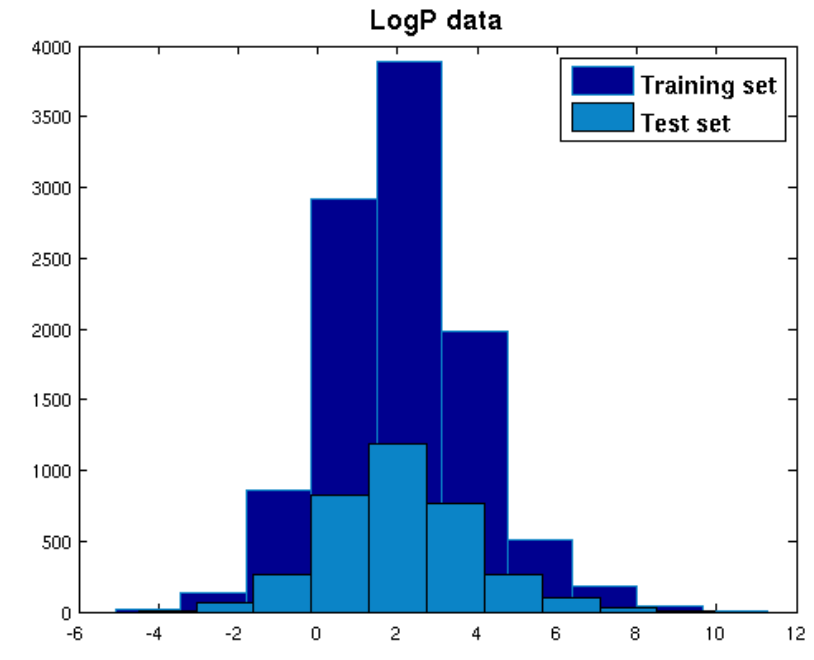

Weighted 5-nearest neighbors **9 Descriptors** Training set: 10531 chemicals Test set: 3510 chemicals

5 fold CV: Q2=0.85,RMSE=0.69 Fitting: R2=0.86,RMSE=0.67 Test: R2=0.86,RMSE=0.78

Mansouri et al. OPERA models. ([https://link.springer.com/article/10.1186/s13321-018-0263-1\)](https://link.springer.com/article/10.1186/s13321-018-0263-1)

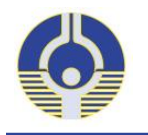

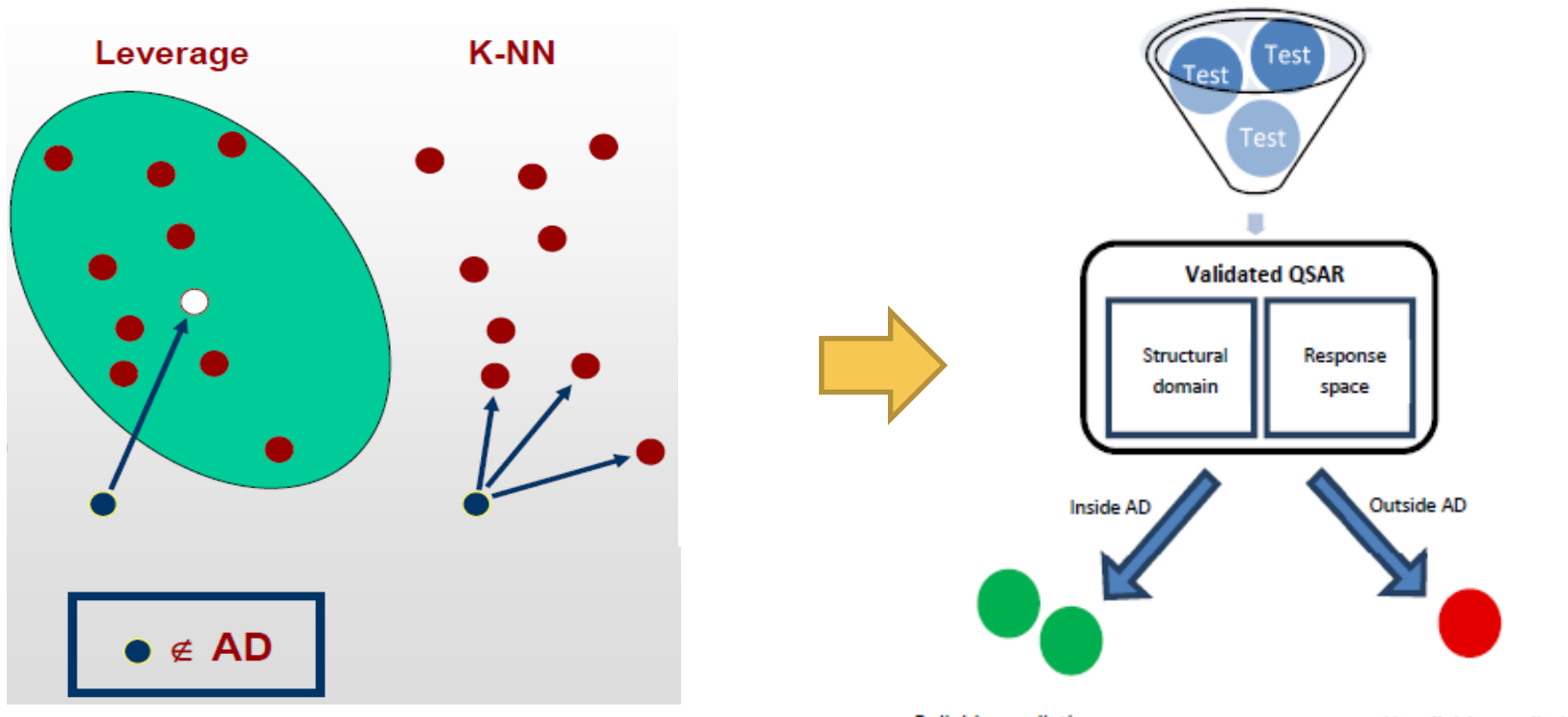

**Reliable predictions** 

Unreliable prediction

Descriptor space based the response domain:

- Global applicability domain (leverage)
- Local applicability domain (kNN)
- Accuracy estimate based on the 5NN

Reliable predictions for structurally similar chemicals.

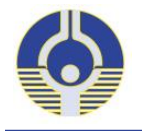

## **OPERA Standalone application:**

### **Command line <b>Graphical User Interface**

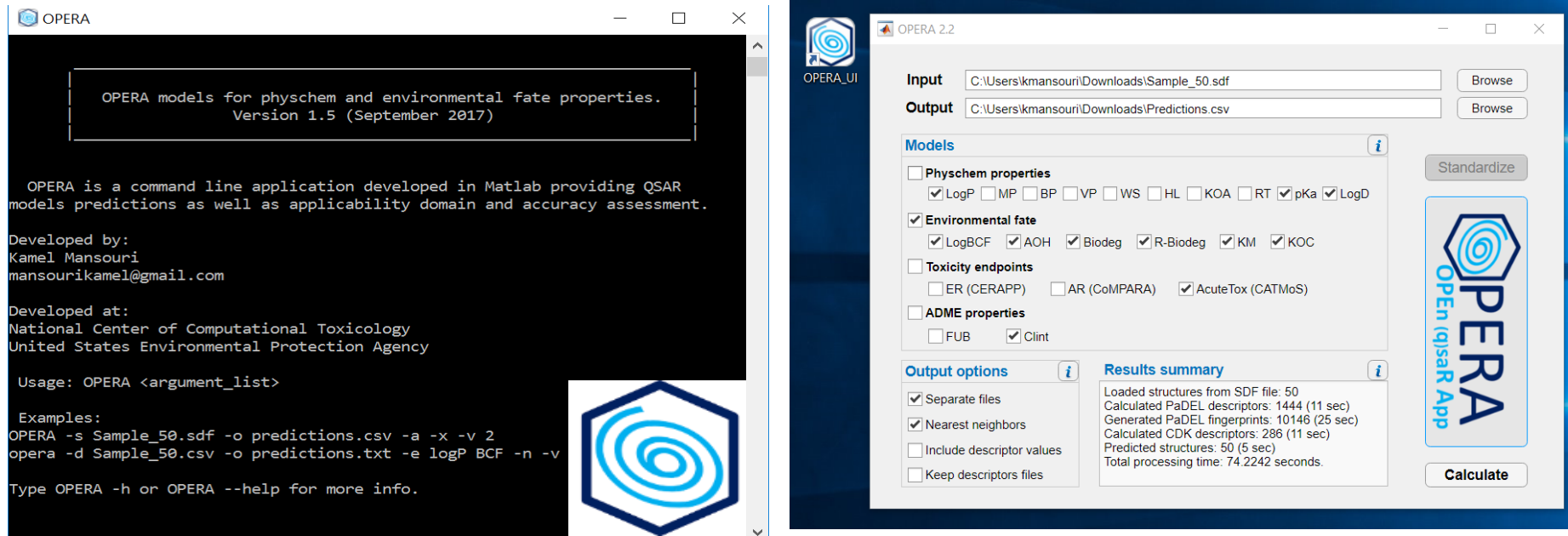

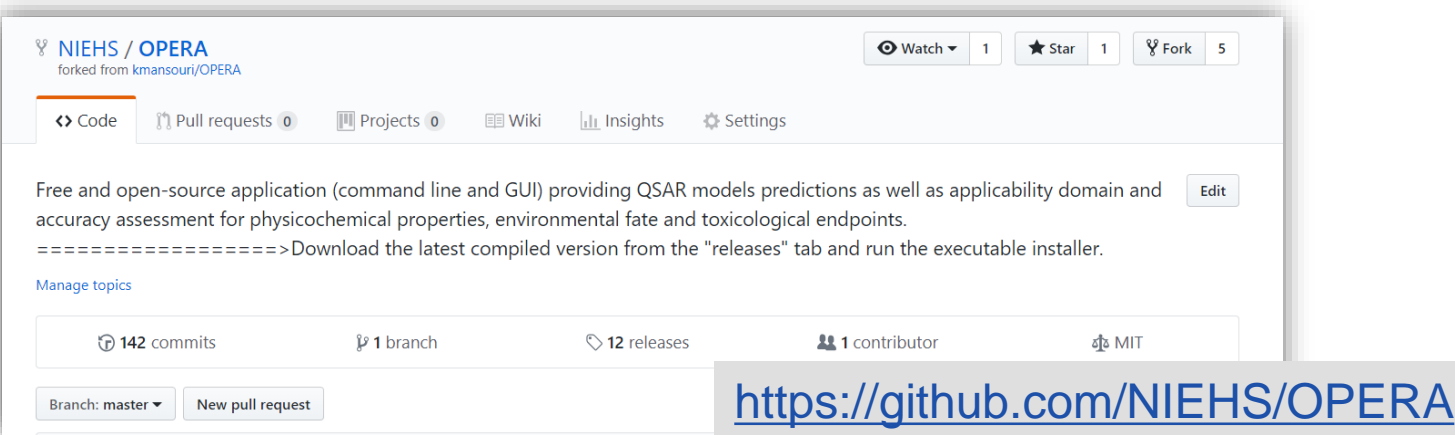

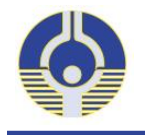

## **Prediction report**

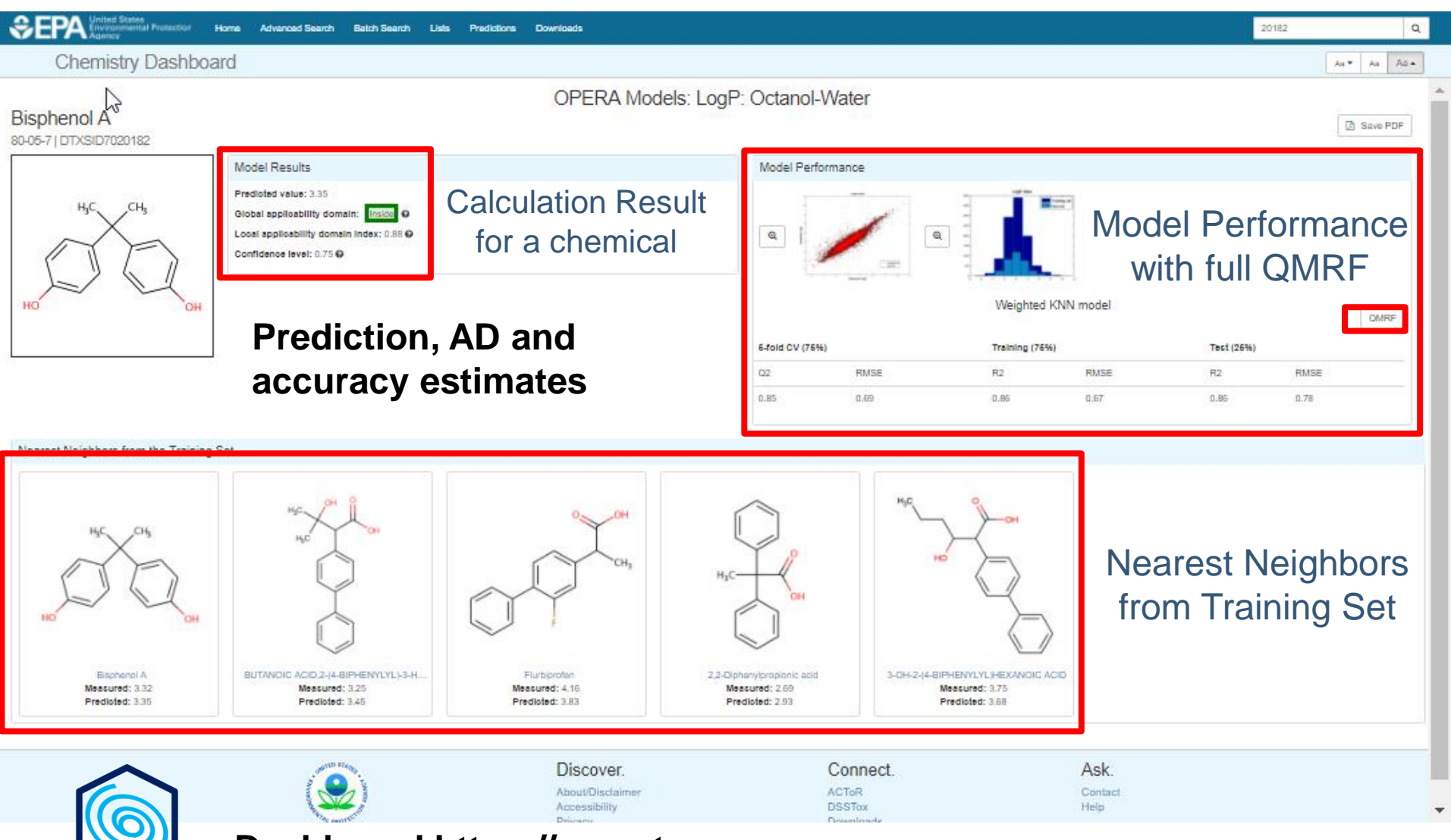

**Dashboard https://comptox.epa.gov** 

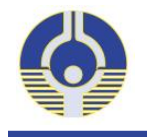

## **Batch download of predictions**

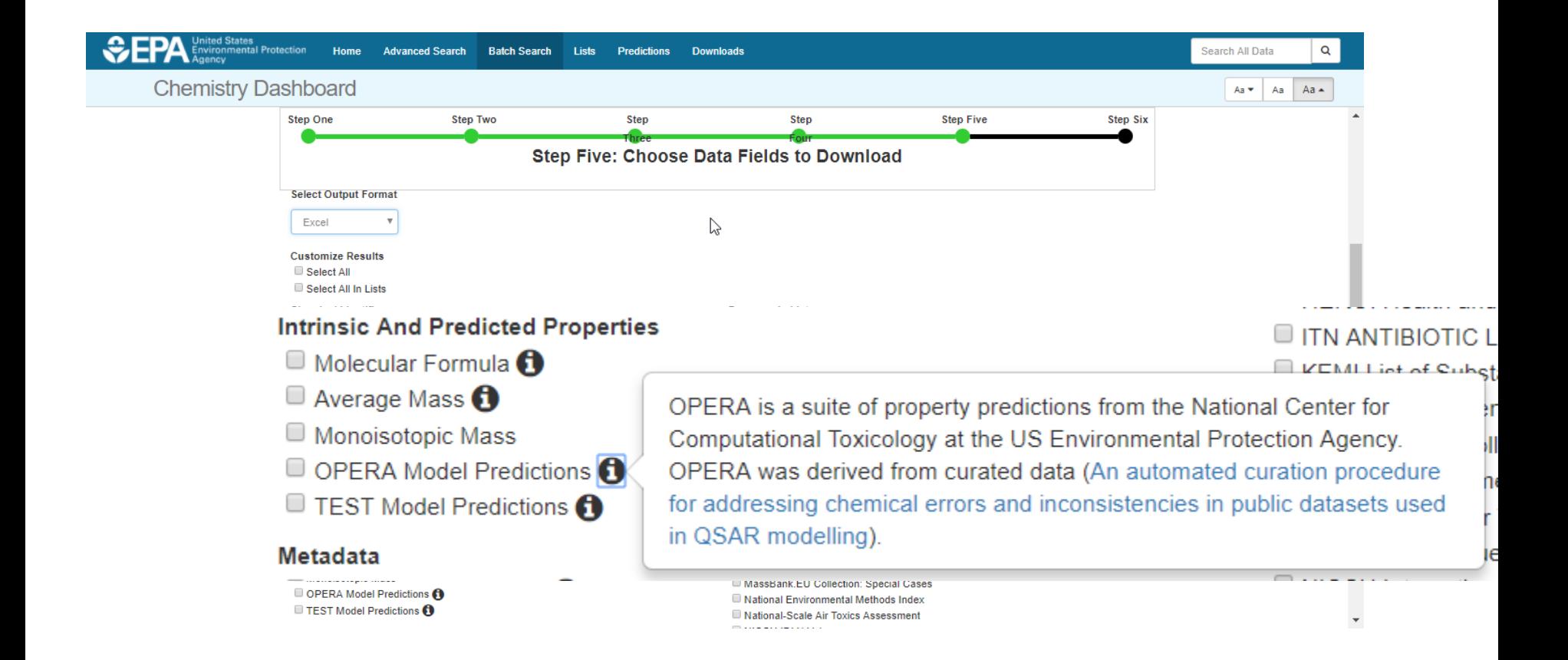

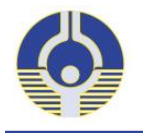

## **OPERA QMRF Reports**

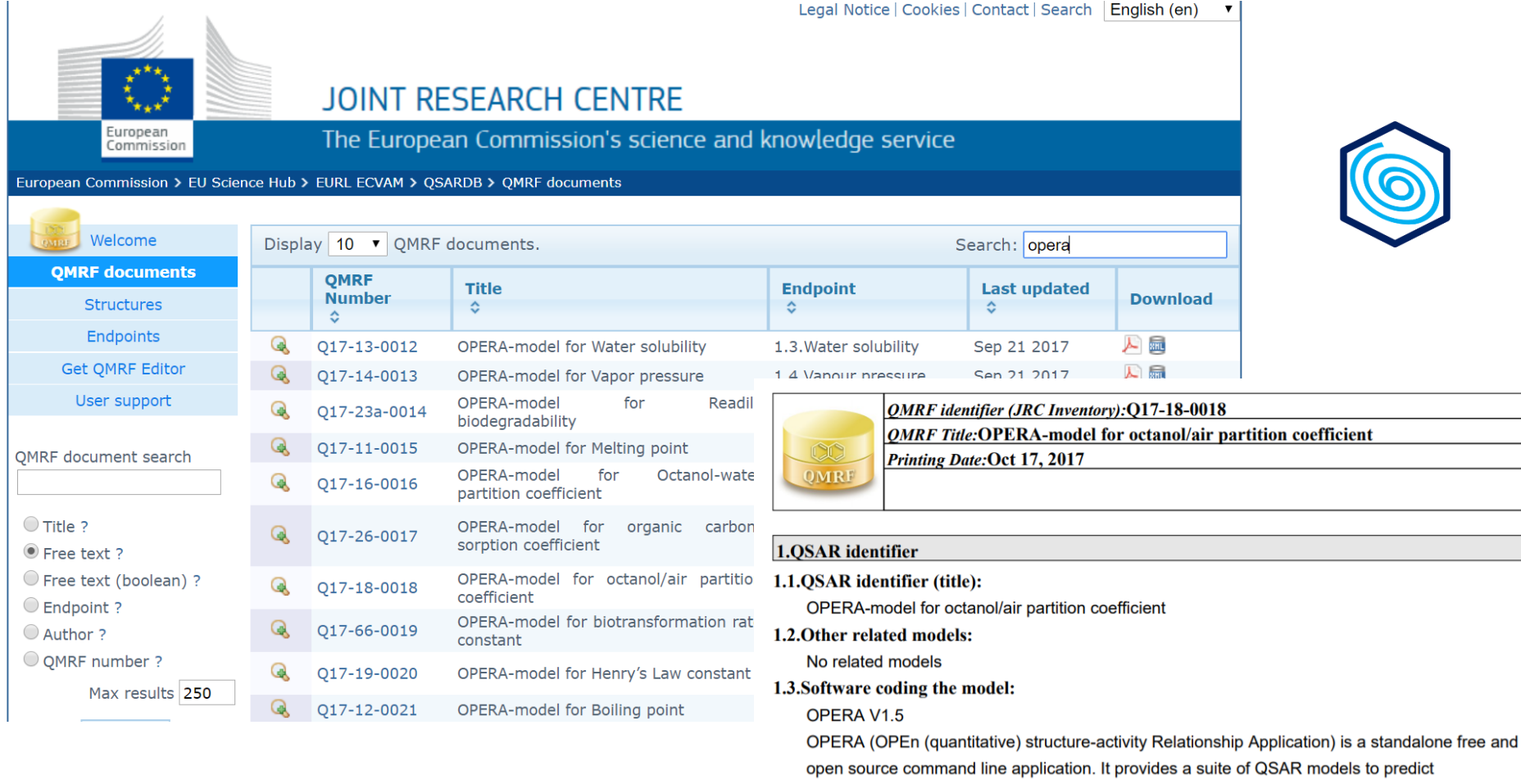

#### https://qsardb.jrc.ec.europa.eu/qmrf

Kamel Mansouri (mansourikamel@gmail.com) https://github.com/kmansouri/OPERA.git

license.

physicochemical properties and environmental fate of organic chemicals based on PaDEL descriptors. It is available for download in Matlab, C and C++ languages from github under MIT

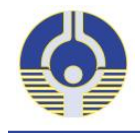

## **OPERA Standalone application:**

### **OPERA v1.5: Physchem & Env. fate**

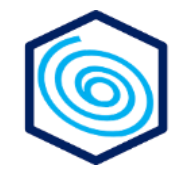

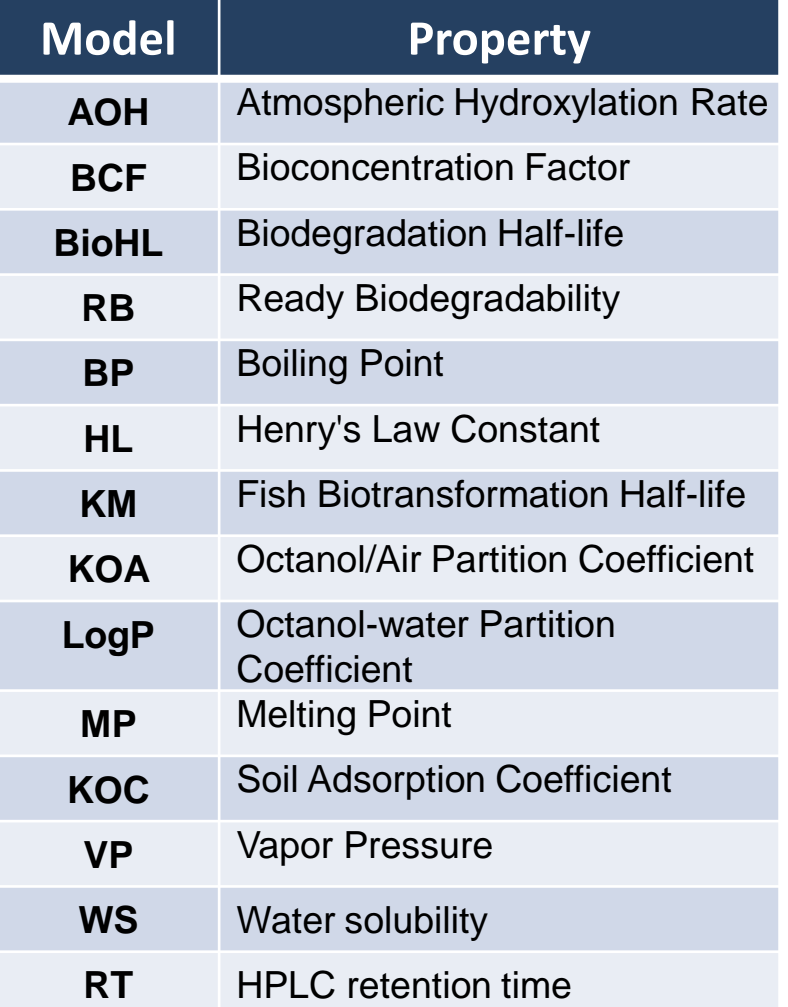

### **New in OPERA v2.2:**

• Structural properties:

Hybridization Ratio, nHBAcc, nHBDon, LipinskiRule, Topo PSA, Molar refractivity, Polarizability, electronegativity…

- pKa
- Log D
- ER activity (CERAPP)
	- **Agonist**
	- **Antagonist**
	- Binding

(<https://ehp.niehs.nih.gov/15-10267/> )

- AR activity (CoMPARA)
	- Agonist
	- **Antagonist**
	- **Binding**

(<https://doi.org/10.13140/RG.2.2.19612.80009>, [https://doi.org/10.13140/RG.2.2.21850.03520\)](https://doi.org/10.13140/RG.2.2.21850.03520)

- Acute toxicity (CATMoS)
	- NT
	- VT
	- EPA categories
	- **GHS** categories
	- LD50

([https://doi.org/10.1016/j.comtox.2018.08.002\)](https://doi.org/10.1016/j.comtox.2018.08.002)

- ADME
	- FUB • Clint

#### **Models versioned separately from the tool**

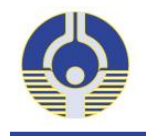

## **Toxicity prediction**

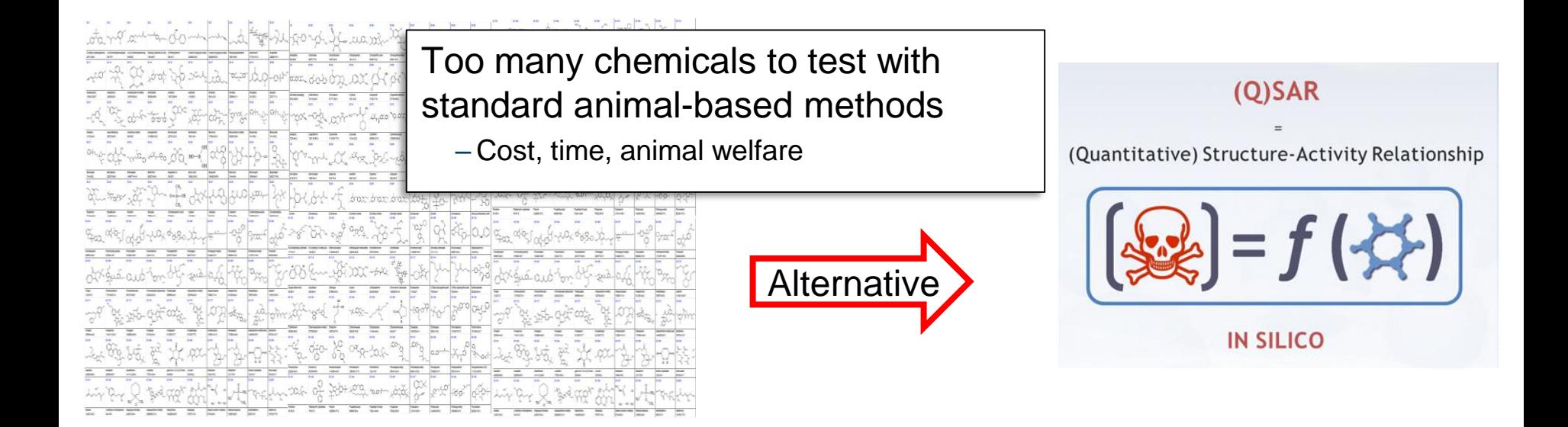

- Organic **pollutants** with exposure potential **accumulate** in body tissues
	- ➢ Cause **toxic effects** to wild life and humans
- Existence of **gaps in the experimental data** for environmental endpoints
	- ➢ Need to fill the data gaps and bridge the **lack of knowledge**
- **Regulatory** requirements:
	- ➢ Reduce **animal** testing**, time** and **costs**
- ➢ **Methodology:** use of **QSAR/QSPR** to **predict** the **endpoints** of interest**.**

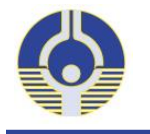

# **CERAPP**

**Collaborative Estrogen Receptor Activity Prediction Project (2015/16)** 

# CoMPARA

**C**ollaborative **M**odeling **P**roject for **A**ndrogen **R**eceptor **A**ctivity **(2017/18)**

# **CATMoS**

**C**ollaborative **A**cute **T**oxicity **Mo**deling **S**uite **(2017/18)**

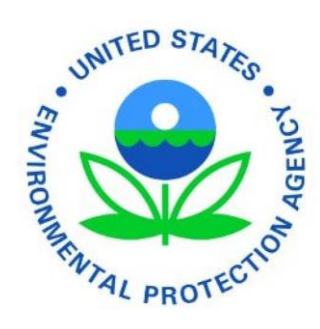

#### Endocrine Disruptor Screening Program (EDSP)

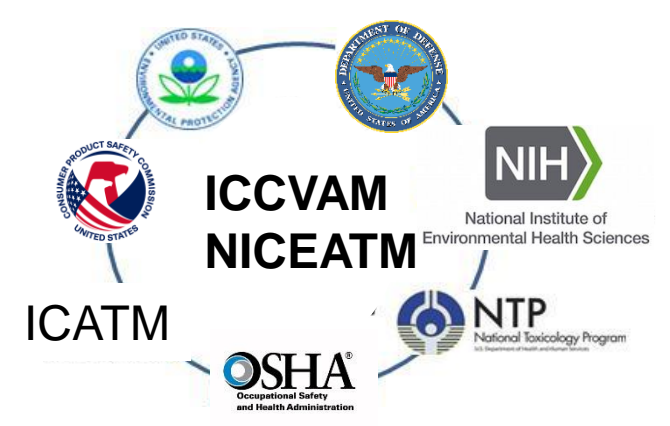

Acute Toxicity Workgroup: alternative methods

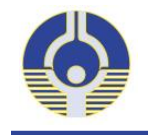

Over 100 collaborators from around the globe representing academia, industry, and government contributed.

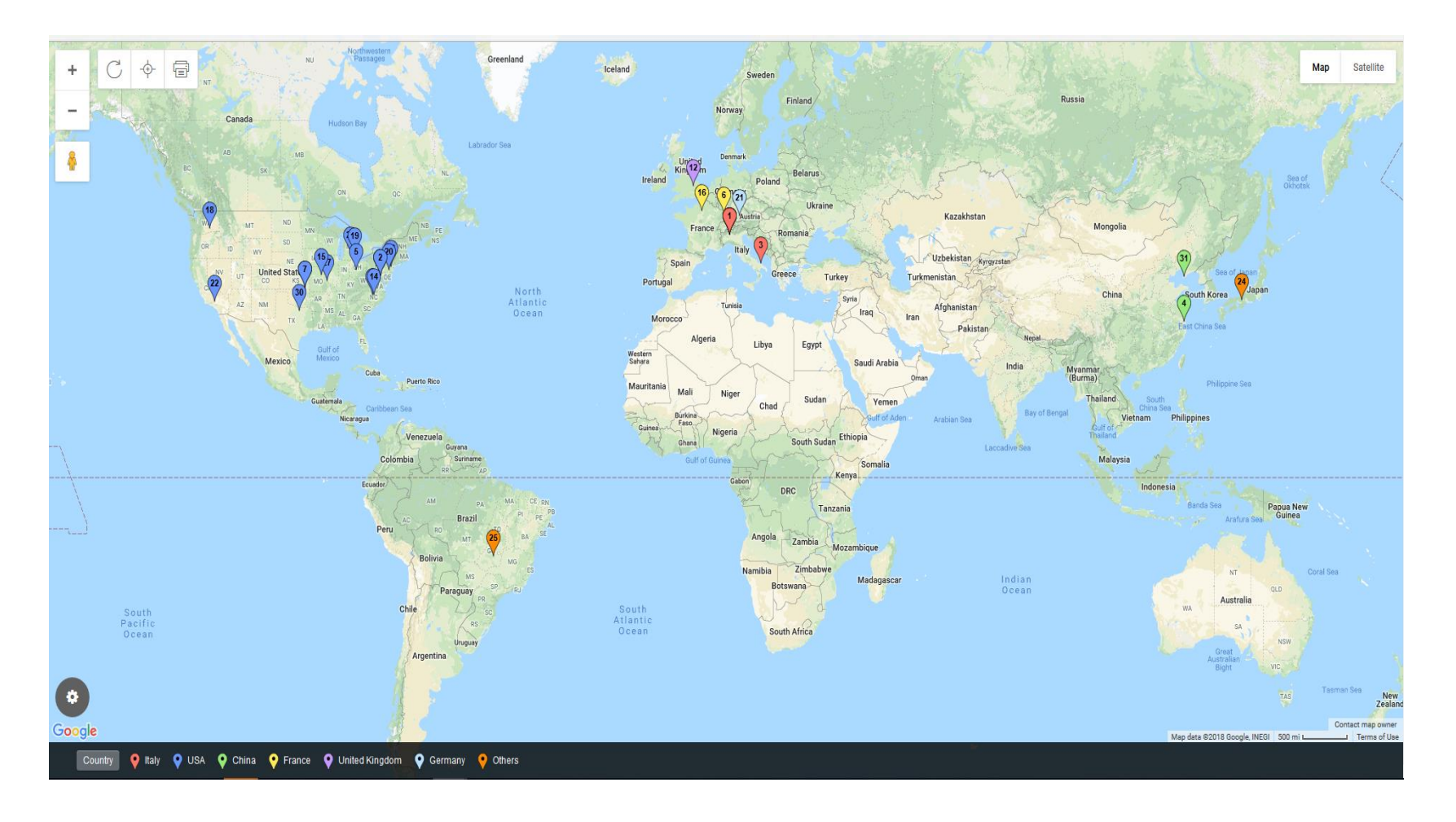

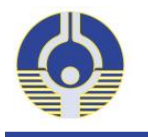

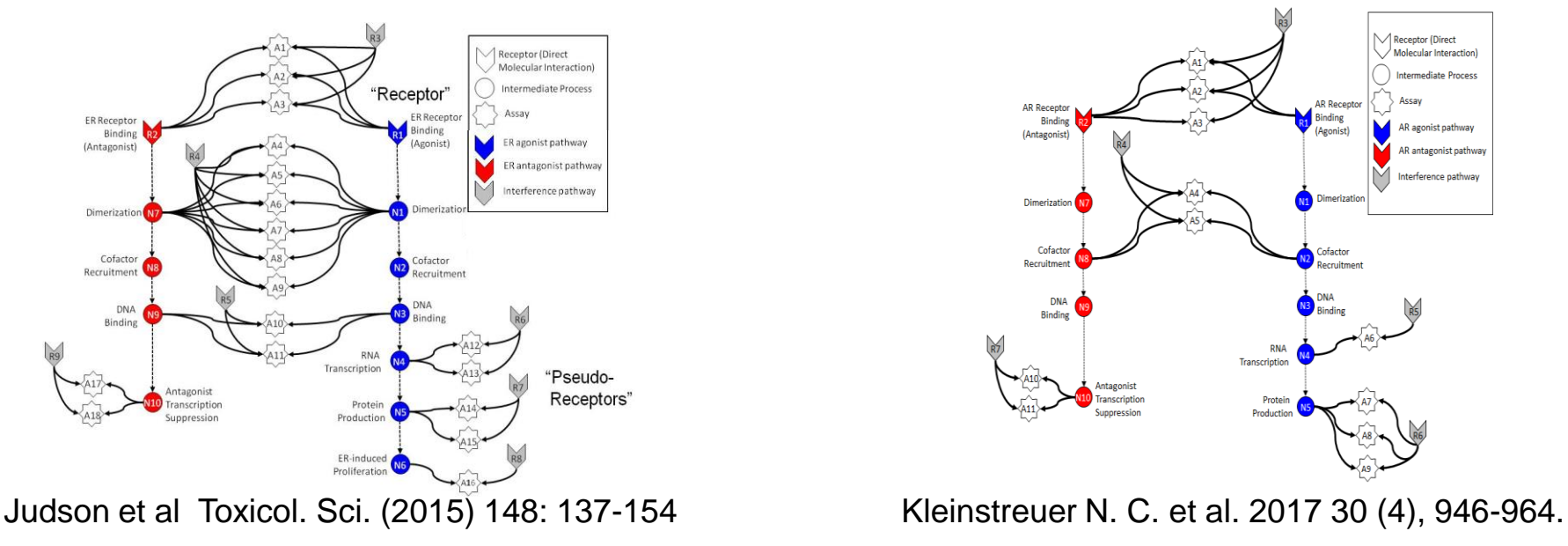

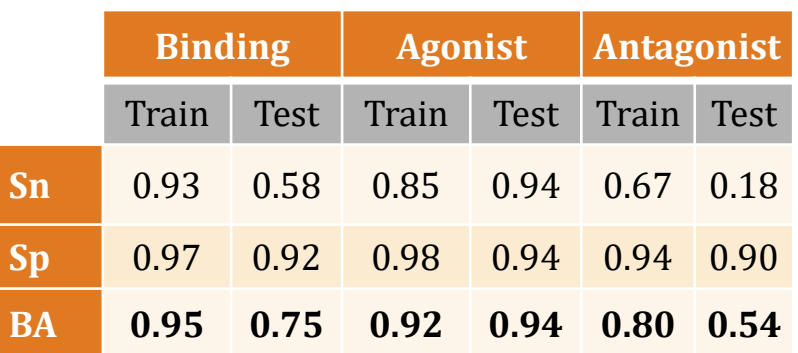

#### **Tox21/ToxCast ER Pathway Model Tox21/ToxCast AR Pathway Model**

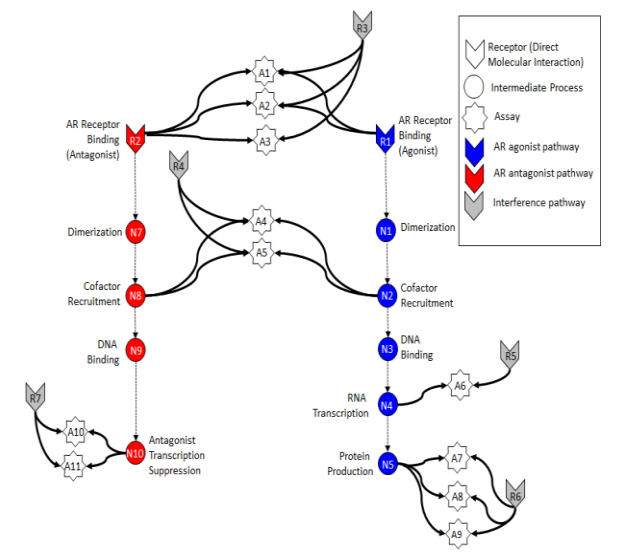

#### **CERAPP consensus CoMPARA consensus**

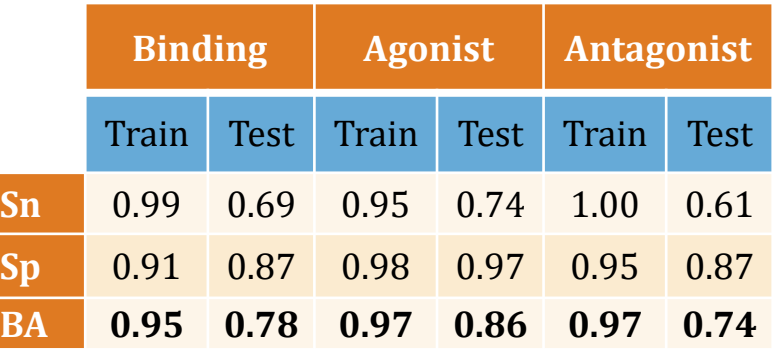

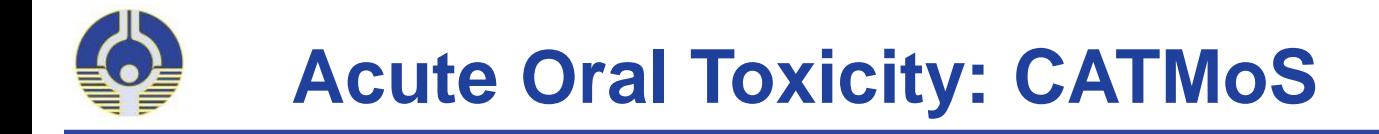

## **Endpoints predicted:**

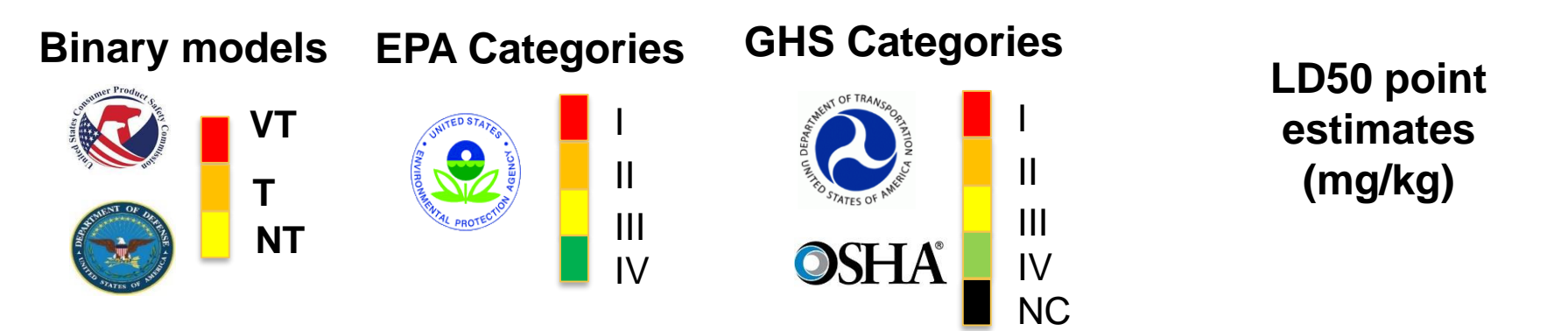

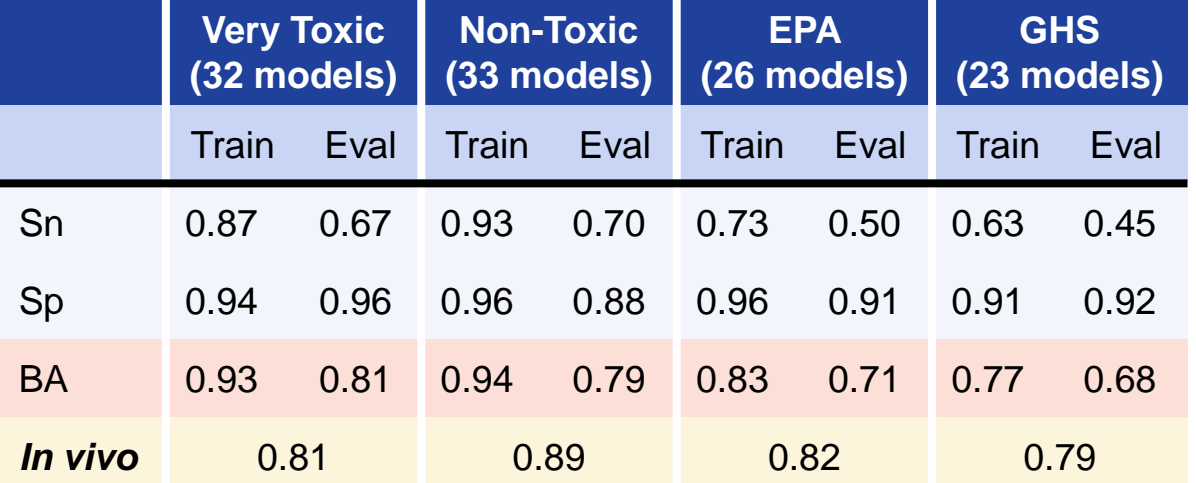

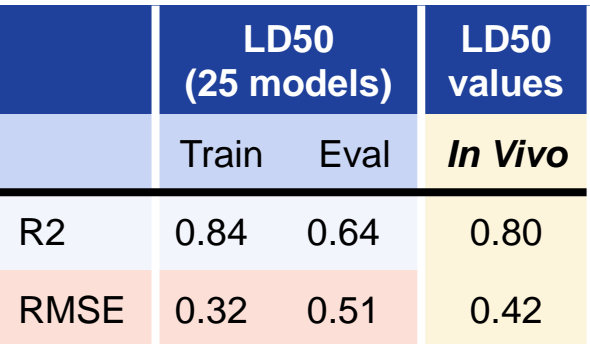

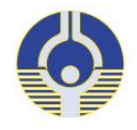

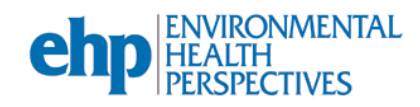

Environ Health Perspect: DOI:10.1289/ehp.1510267

CERAPP: Collaborative Estrogen Receptor Activity Prediction Project

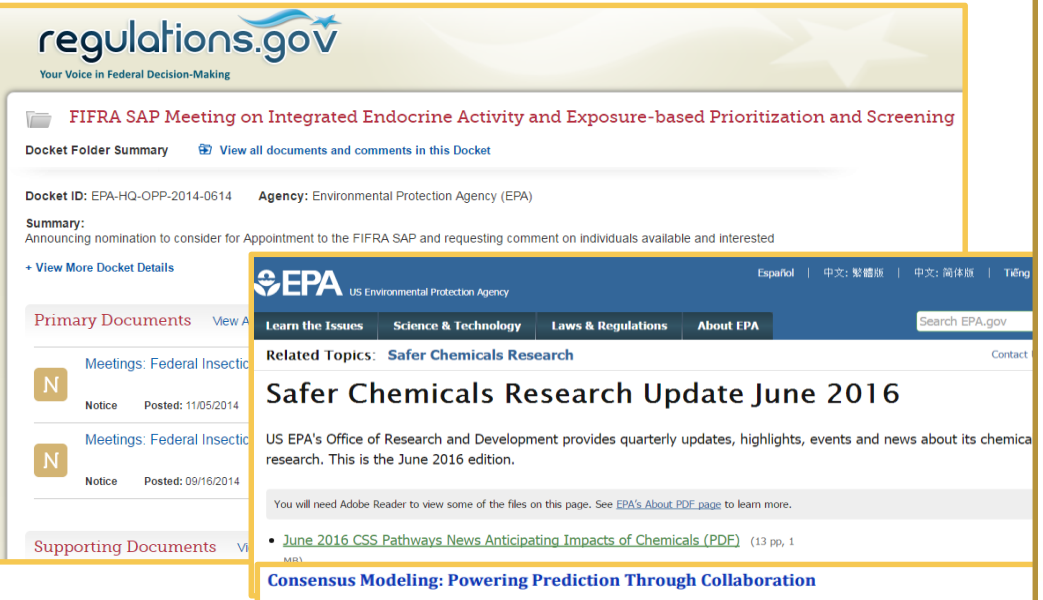

Predictive computational models can efficiently help us prioritize thousands of chemicals for additional testing and evaluation. CSS scientists Kamel Mansouri and Richard Judson, from the U.S. EPA's National Center for Computational Toxicology (NCCT), led a large-scale modeling project called the Collaborative Estrogen Receptor Activity Prediction Project (CERAPP). CERAPP demonstrated the efficacy of using computational models with high-throughput screening (HTS) data to predict potential estrogen receptor (ER) activity of over 32,000 chemicals. This international collaborative effort (17 research groups from the United States and Europe) used both quantitative structure-activity relationship models and docking approaches to evaluate binding, agonist and antagonist activity of chemicals. A total of 48 models were developed. Each model was evaluated and weighed for its predictive accuracy using ToxCast and Tox21 ER HTS results along with data collected from

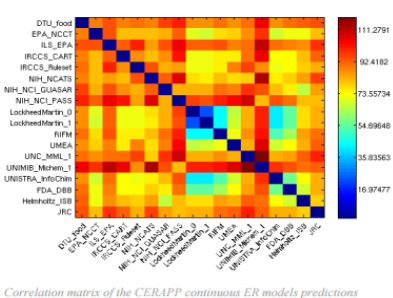

#### **US Government Information**

One stop source for US Government Information **HOME** CONSUMER DEFENSE & INTERNATIONAL RELATIONS EDUCATION & EMPLOYMENT FAMILY, HOME, & COMMUNITY **HEALTH MONEY** PUBLIC SAFETY & LAW **REFERENCE &** SCIENCE & TECHNOLOGY ABOUT

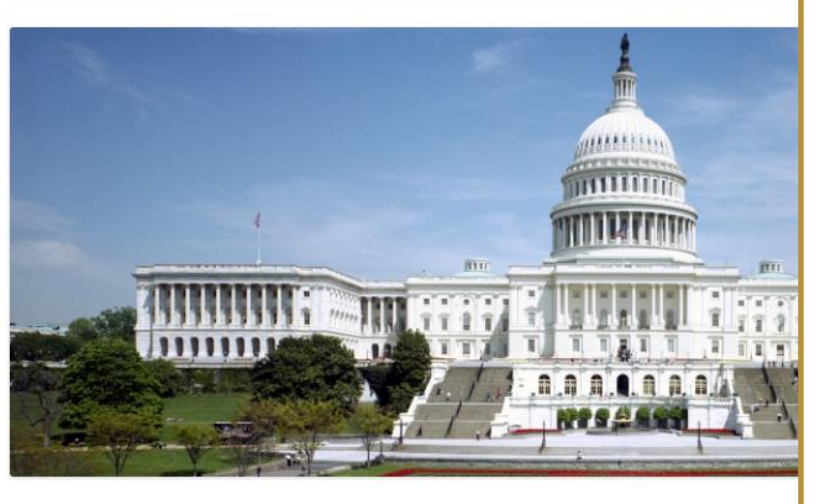

EDSP Prioritization: Collaborative Estrogen Receptor Activity Prediction Project (CERAPP) (SOT)

# **New features to be implemented**

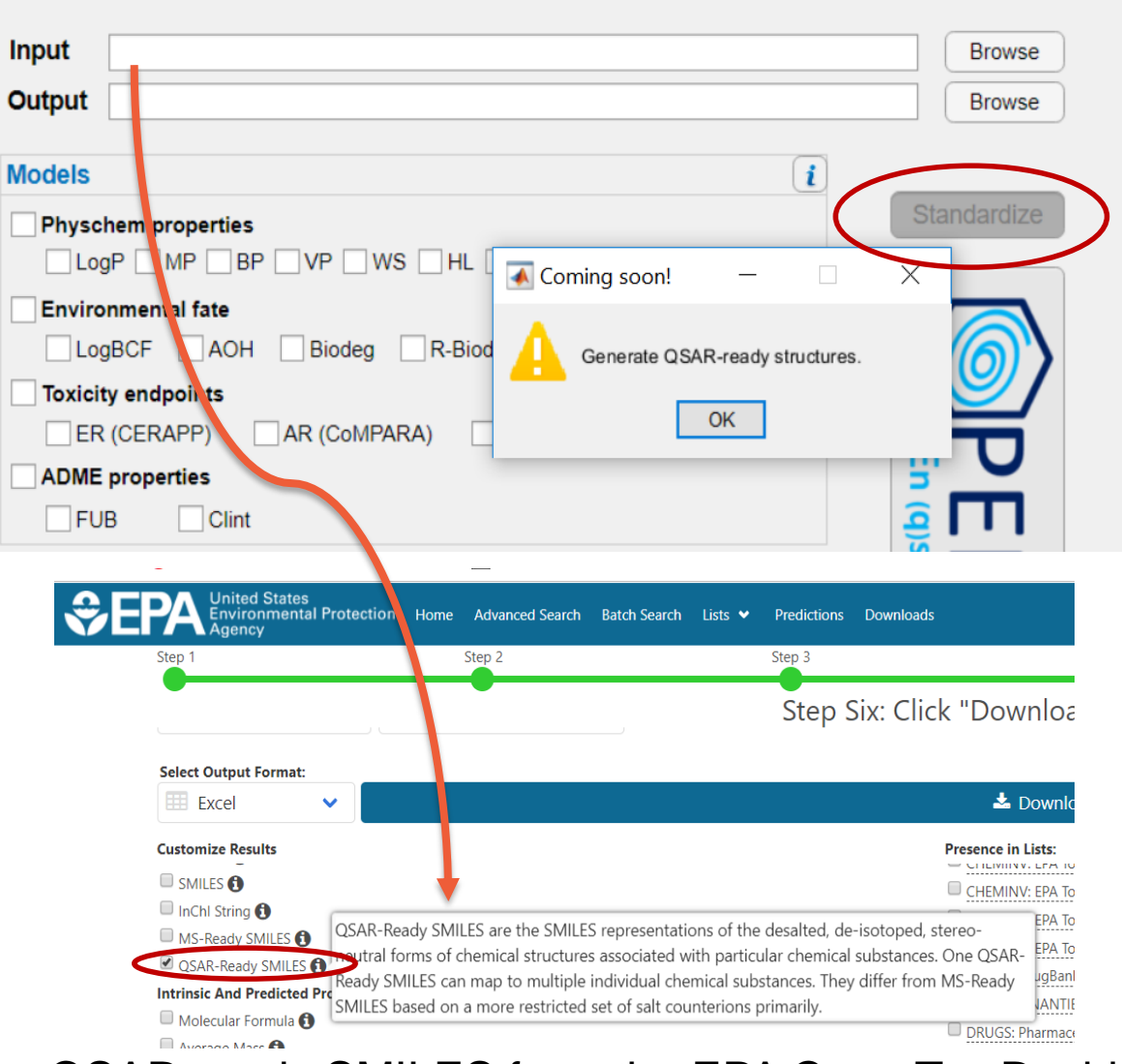

- 1. Integrate the QSARready workflow to process any chemical structure
- 2. Calculate predictions using ONLY a chemical ID:
	- CASRN,
	- DTXSID,
	- InChiKey

QSAR-ready SMILES from the EPA CompTox Dashboard: https://comptox.epa.gov/dashboard/dsstoxdb/batch\_search

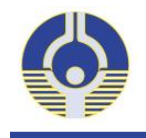

## **Acknowledgements**

- EPA/NCCT
- NTP/NICEATM
- ILS
- ScitoVation
- Sciome
- ICCVAM Acute Toxicity Workgroup
- All international collaborators

## **Funding**

- EPA/ORD, Oak Ridge Institutes through U.S. DoE & EPA.
- The Lush Prize 2017, young researchers, supporting animal free testing.
- ILS/NICEATM under NIEHS contract HHSN273201500010C